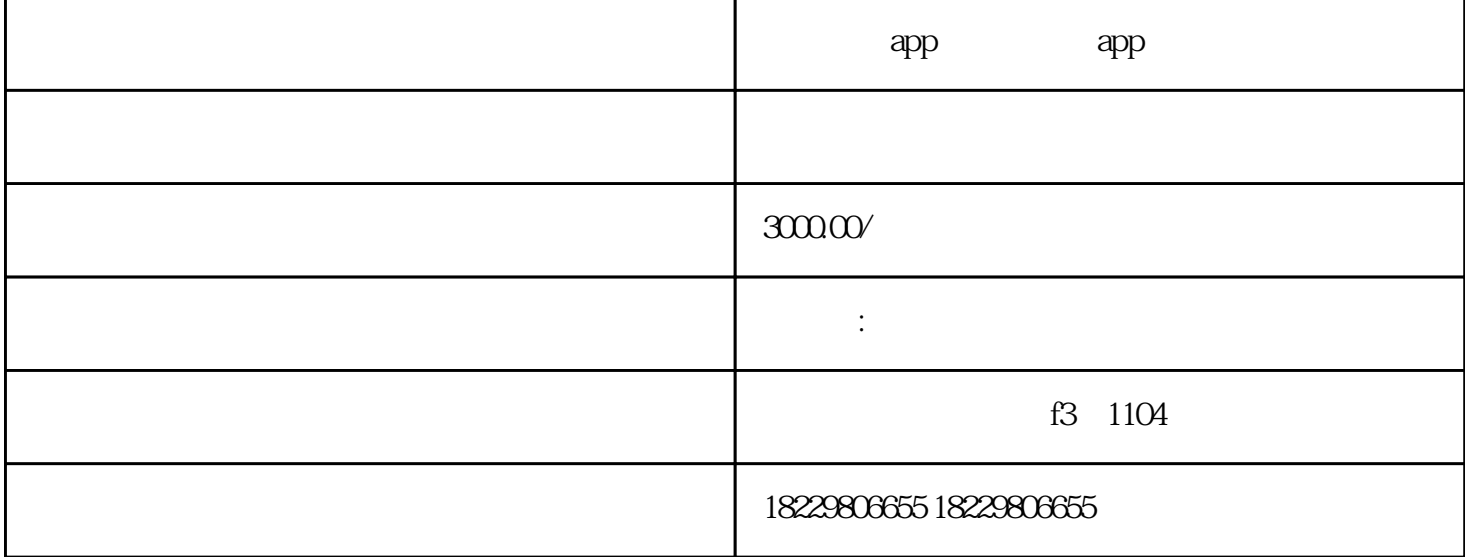

app2.0

 $app20$  $app$ 

 $app20$ 选择微信登录-公众号关联登录,进行账号绑定。若账号审核未通过,则需进行修改后再次提交审核,审

 $1.$  app $20$ 

 $2$ .

 $3.$ 

 $app20$ 

- 1.
- 
- $2.$

 $3 \qquad \qquad \text{app20}$ 

app2.0 youxiu